### *CS 140 : Non-numerical Examples with Cilk++*

- Divide and conquer paradigm for  $Cilk++$
- Quicksort
- Mergesort

Thanks to Charles E. Leiserson for some of these slides

# **Work and Span (Recap)**

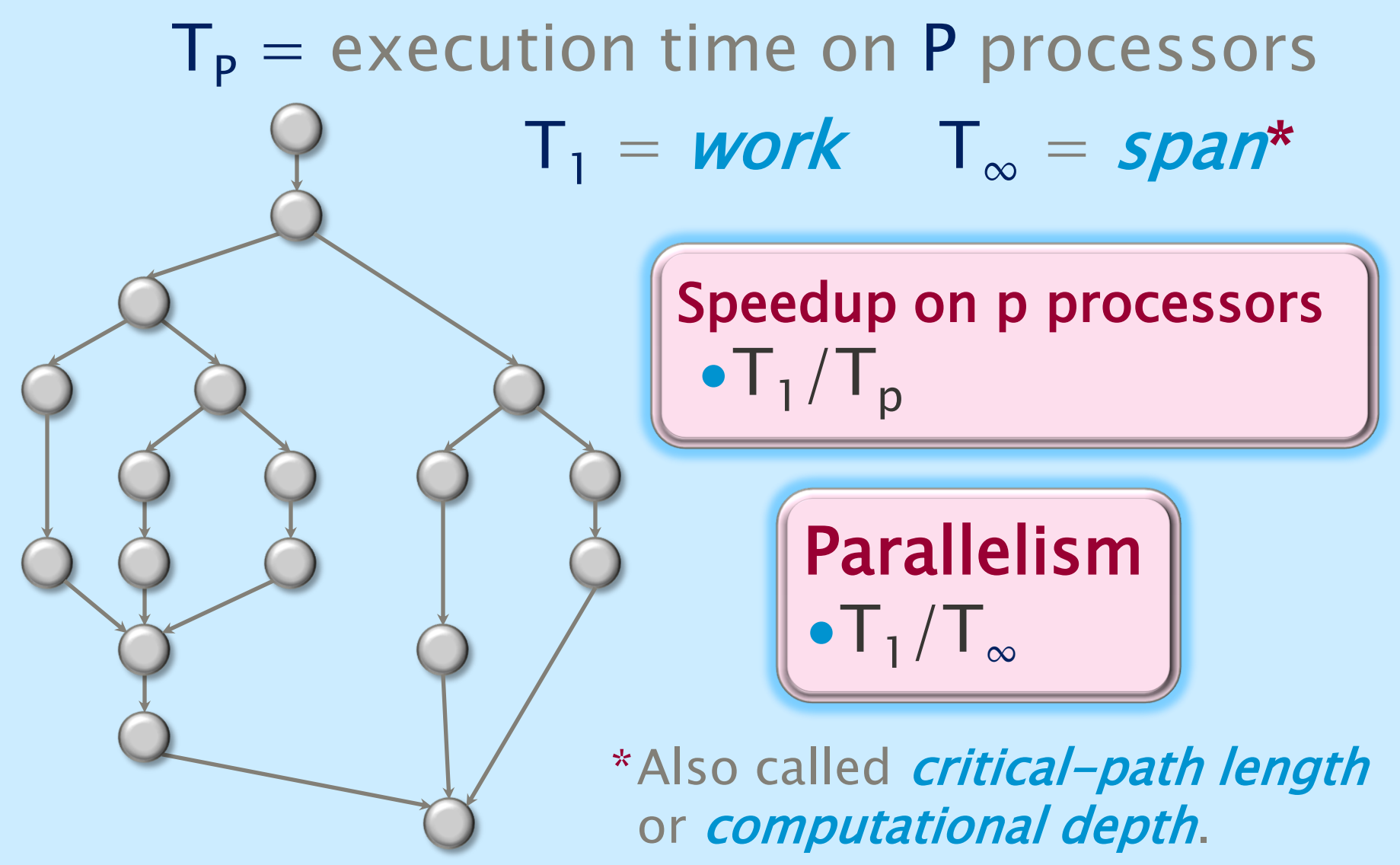

# **Scheduling**

- ∙Cilk++ allows the programmer to express potential parallelism in an application.
- ∙The Cilk++ scheduler maps strands onto processors dynamically at runtime.
- ∙Since on-line schedulers are complicated, we'll explore the ideas with an *off-line* scheduler.

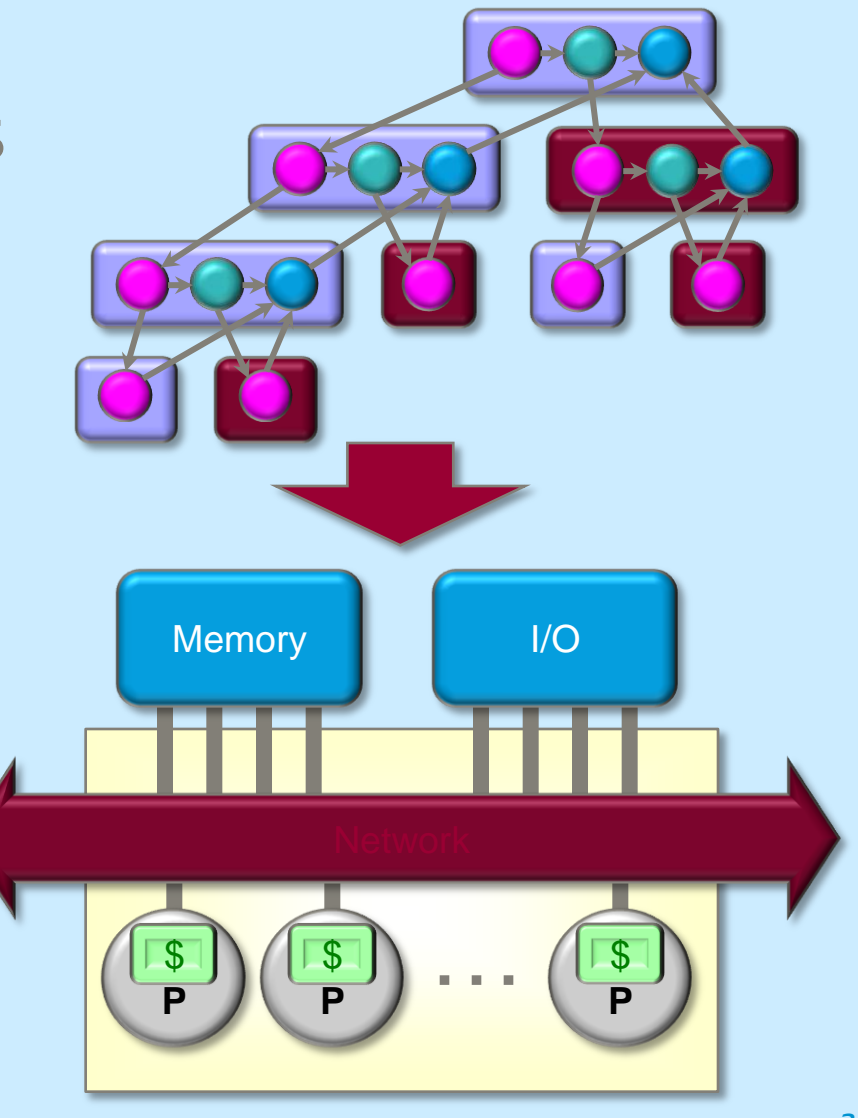

## **Greedy Scheduling**

IDEA: Do as much as possible on every step. Definition: A strand is ready if all its predecessors have executed.

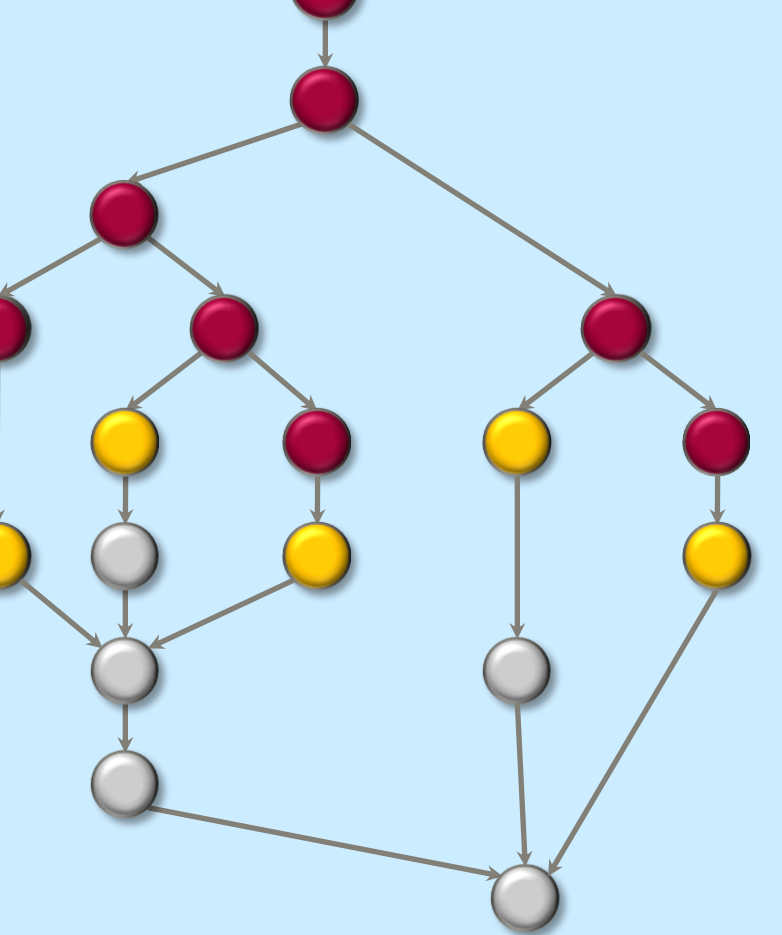

# **Greedy Scheduling**

IDEA: Do as much as possible on every step.

Definition: A strand is ready if all its predecessors have executed.

### Complete step

- ∙ ≥ P strands ready.
- ∙ Run any P.

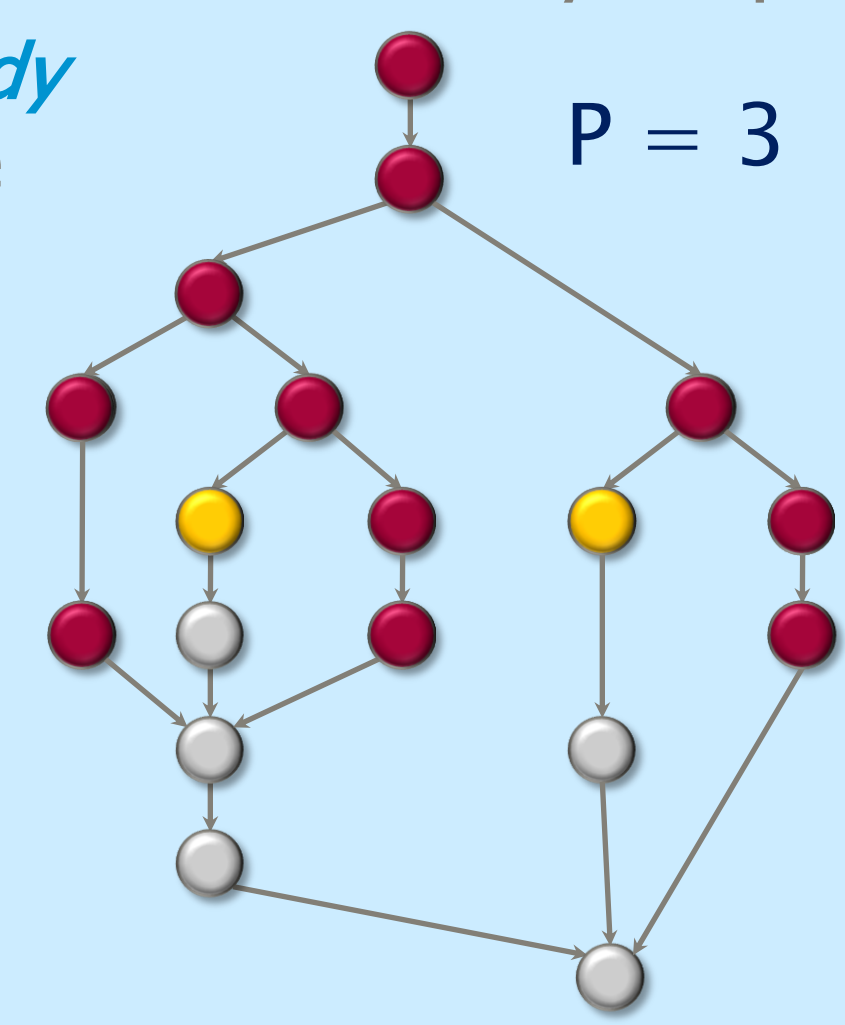

# **Greedy Scheduling**

### IDEA: Do as much as possible on every step.

Definition: A strand is ready if all its predecessors have executed.

### Complete step

- ∙ ≥ P strands ready.
- ∙ Run any P.

### Incomplete step

- ∙ < P strands ready.
- ∙ Run all of them.

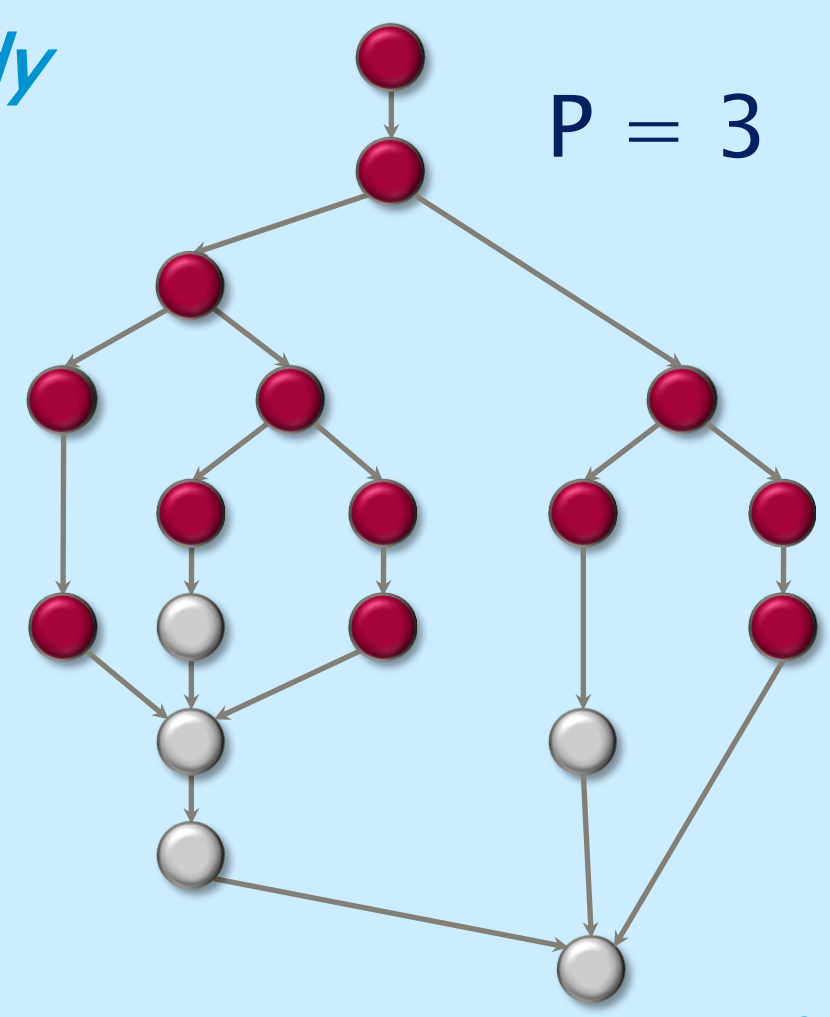

# **Analysis of Greedy**

**Theorem** [G68, B75, BL93]. Any greedy scheduler achieves

$$
T_p \leq T_1/P + T_{\infty}.
$$

#### Proof.

- # complete steps  $\leq T_1/P$ , since each complete step performs P work.
- # incomplete steps  $\leq T_{\infty}$ , since each incomplete step reduces the span of the unexecuted dag by 1. ■

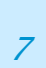

 $P = 3$ 

## **Optimality of Greedy**

**Corollary.** Any greedy scheduler achieves within a factor of 2 of optimal.

*Proof*. Let T<sub>p</sub>\* be the execution time produced by the optimal scheduler. Since  $T_P^* \ge \max\{T_1/P, T_\infty\}$  by the Work and Span Laws, we have

> $T_P \leq T_1/P + T_{\infty}$  $\leq 2 \cdot max\{T_1/P, T_{\infty}\}\$  $≤ 2T<sub>p</sub> * ⋅ ⬅$

### **Linear Speedup**

*Corollary.* Any greedy scheduler achieves near-perfect linear speedup whenever  $P \ll T_1/T_{\infty}$ . *Proof.* Since  $P \ll T_1/T_{\infty}$  is equivalent to  $T_{\infty} \ll T_1/P$ , the Greedy Scheduling Theorem gives us  $T_P \leq T_1/P + T_{\infty}$  $\approx T_1/P$ . Thus, the speedup is  $T_1/T_p \approx P_1$ *Definition.* The quantity  $T_1/PT_{\infty}$  is called the *parallel slackness*.

# **Sorting**

- ∙ Sorting is possibly the most frequently executed operation in computing!
- ∙ Quicksort is the fastest sorting algorithm in practice with an average running time of O(N log N), (but O(N<sup>2</sup>) worst case performance)
- Mergesort has worst case performance of O(N log N) for sorting N elements
- ∙ Both based on the recursive divide-andconquer paradigm

# **Parallelizing Quicksort**

- ∙ Serial Quicksort sorts an array S as follows:
	- If the number of elements in  $S$  is  $O$  or 1, then return.
	- Pick any element  $v$  in S. Call this pivot.
	- Partition the set  $S-\{v\}$  into two disjoint groups:
		- $\bullet S_1 = \{x \in S \{v\} \mid x \leq v\}$
		- $\bullet S_2 = \{x \in S \{v\} \mid x \geq v\}$
	- Return quicksort(S<sub>1</sub>) <u>followed by</u> v followed by quicksort(S<sub>2</sub>)

Not necessarily so !

### **Parallel Quicksort (Basic)**

•The second recursive call to *qsort* does not depend on the results of the first recursive call

•We have an opportunity to speed up the call by making both calls in parallel.

```
template <typename T>
void qsort(T begin, T end) { 
  if (begin != end) {
    T middle = partition( 
                    begin, 
                    end, 
                    bind2nd( less<typename iterator_traits<T>::value_type>(), 
                             *begin )
                 );
     cilk_spawn qsort(begin, middle); 
     qsort(max(begin + 1, middle), end); 
     cilk_sync;
  }
}
```
# **Performance**

- ∙ ./qsort 500000 -cilk\_set\_worker\_count 1  $\gg$  0.122 seconds
- ∙ ./qsort 500000 -cilk\_set\_worker\_count 4  $\gg$  0.034 seconds
- Speedup =  $T_1/T_4 = 0.122/0.034 = 3.58$
- ∙ ./qsort 50000000 -cilk\_set\_worker\_count 1  $>> 14.54$  seconds
- ∙ ./qsort 50000000 -cilk\_set\_worker\_count 4  $\gg$  3.84 seconds
- Speedup =  $T_1/T_4 = 14.54/3.84 = 3.78$

# **Measure Work/Span Empirically**

- ∙ cilkview ./qsort
	- Work : 6,008,068,218 instructions Span : 1,635,913,102 instructions Burdened span : 1,636,331,960 instructions Parallelism : 3.67
- … ∙ Only the qsort function, exclude data generation (page 112 of the  $cilk++programmer's guide$  $cilk++programmer's guide$ ) qsort only ws 1 1.000000 qsort only ws 2 1.764697

```
…
qsort only ws 16 5.333179
qsort only ws infinity 12.749447
```
### **Analyzing Quicksort**

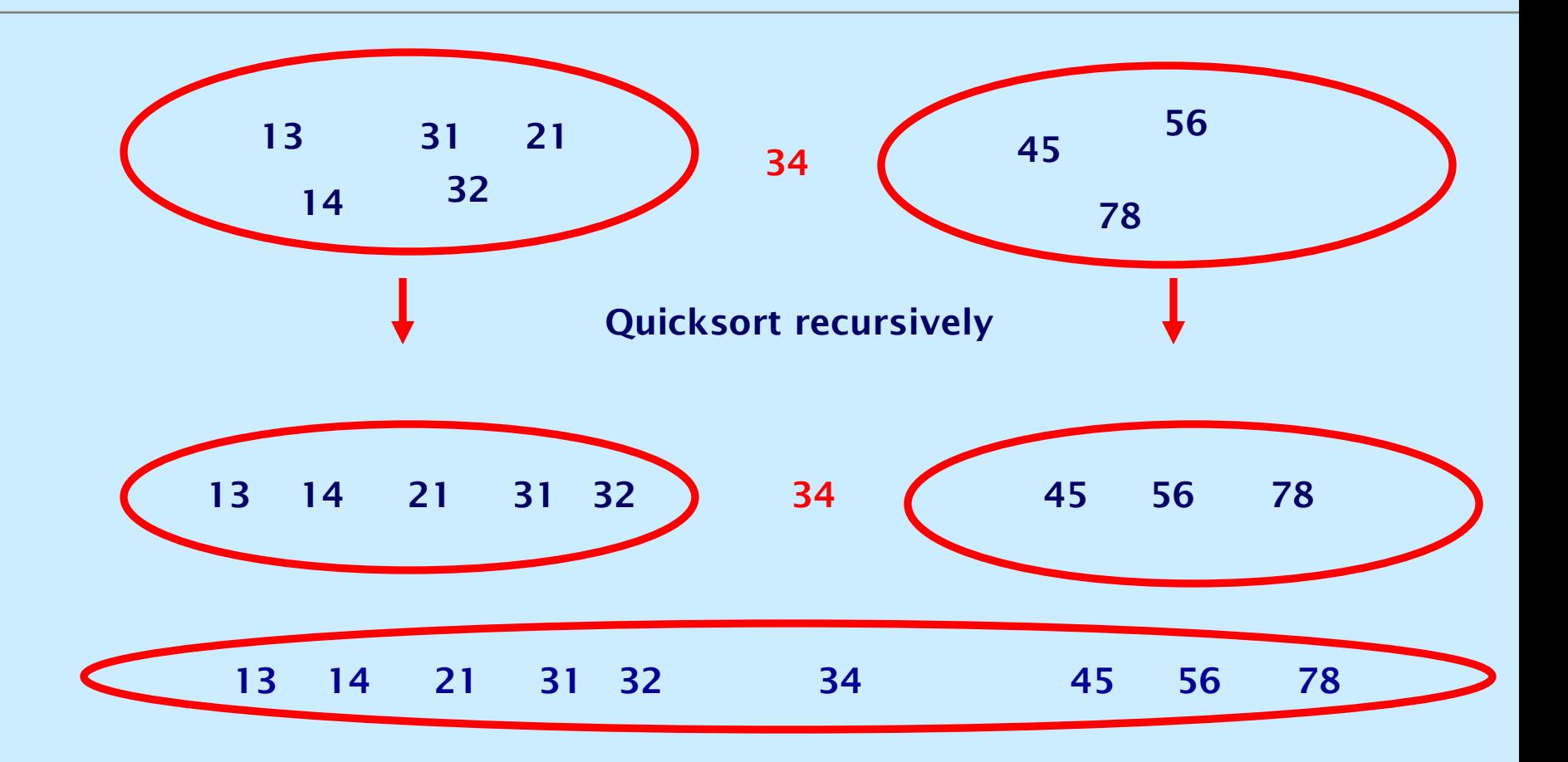

Assume we have a "great" partitioner that always generates two balanced sets

# **Analyzing Quicksort**

\n- Work: 
$$
T_1(n) = 2F_1(n/2) + \Theta(n)
$$
\n- $2T_1(n/2) = 4F_1(n/4) + 2\Theta(n/2)$
\n- ...  $n/2T_1(2) = nT_1(1) + n/2\Theta(2)$
\n- $T_1(n) = \Theta(n \lg n)$
\n

• Span recurrence:  $T_{\infty}(n) = T_{\infty}(n/2) + \Theta(n)$ Solves to  $T_{\infty}(n) = \Theta(n)$ 

# **Analyzing Quicksort**

| Parallelism: | $\frac{T_1(n)}{T_{\infty}(n)}$ | = O(\lg n) | $\frac{\text{Nat much } \lg n}{\text{Nat much } \lg n}$ |
|--------------|--------------------------------|------------|---------------------------------------------------------|
|--------------|--------------------------------|------------|---------------------------------------------------------|

- ∙ Indeed, partitioning (i.e., constructing the array  $S_1 = \{x \in S-\{v\} \mid x \leq v\}$  can be accomplished in parallel in time Θ(lg n)
- Which gives a span  $T_{\infty}(n) = \Theta(\lg^2 n)$
- And parallelism Θ(n/lg n)  $\equiv$

Way better !

- ∙ Basic parallel qsort can be found under \$cilkpath/examples/qsort
- Parallel partitioning might be a final project

## **The Master Method (Optional)**

The *Master Method* for solving recurrences applies to recurrences of the form

$$
T(n) = a T(n/b) + f(n) *
$$

where  $a \ge 1$ ,  $b > 1$ , and f is asymptotically positive.

IDEA: Compare n<sup>logba</sup> with  $f(n)$ .

\* The unstated base case is  $T(n) = \Theta(1)$  for sufficiently small n.

### **Master Method — CASE 1**

$$
T(n) = aT(n/b) + f(n)
$$
  
 
$$
n^{\log_{b}a} \gg f(n)
$$

Specifically,  $f(n) = O(n^{\log_{b} a - \epsilon})$  for some constant  $\epsilon > 0$ .  $Solution: T(n) = \Theta(n^{\log_{b} a})$ 

### **Master Method — CASE 2**

$$
T(n) = aT(n/b) + f(n)
$$

 $n^{\log_{b}a} \approx f(n)$ 

Specifically,  $f(n) = \Theta(n^{\log_{b}a}lg^{k}n)$  for some constant  $k \geq 0$ .  $Solution: T(n) = \Theta(n^{\log_{b}a}lg^{k+1}n)$ .

Ex(qsort):  $a = 2$ ,  $b = 2$ ,  $k = 0 \rightarrow T_1(n) = \Theta(n \lg n)$ 

### **Master Method — CASE 3**

$$
T(n) = aT(n/b) + f(n)
$$

 $n^{\log_{b}a} \ll f(n)$ 

Specifically,  $f(n) = \Omega(n^{\log_{b} a + \epsilon})$  for some constant  $\epsilon > 0$ , and  $f(n)$  satisfies the *regularity* condition that a  $f(n/b) \le c f(n)$  for some constant  $c < 1$ . **Solution:**  $T(n) = \Theta(f(n))$ Example: Span of qsort

### **Master Method Summary**

$$
T(n) = aT(n/b) + f(n)
$$

**CASE 1**:  $f(n) = O(n^{\log_{b}a - \epsilon})$ , constant  $\epsilon > 0$  $\Rightarrow$  T(n) =  $\Theta(n^{\log_{b}a})$  . **CASE 2:**  $f(n) = \Theta(n^{\log_{b}a} \lg^kn)$ , constant  $k \ge 0$  $\Rightarrow T(n) = \Theta(n^{\log_{b}a} \lg^{k+1}n)$  . CASE 3:  $f(n) = \Omega(n^{\log_{b} a + \epsilon})$ , constant  $\epsilon > 0$ , and regularity condition  $\Rightarrow$  T(n) =  $\Theta(f(n))$ .

# **MERGESORT**

- ∙ Mergesort is an example of a recursive sorting algorithm.
- ∙ It is based on the divide-and-conquer paradigm
- ∙ It uses the merge operation as its fundamental component (which takes in two sorted sequences and produces a single sorted sequence)
- ∙ [Simulation of Mergesort](http://math.hws.edu/TMCM/java/xSortLab/index.html)
- ∙ Drawback of mergesort: Not in-place (uses an extra temporary array)

# **Merging Two Sorted Arrays**

template <typename T> void Merge(T \*C, T \*A, T \*B, int na, int nb) { while (na>0 && nb>0) { if  $(*A \leq *B)$  {  $C_{++} = *A_{++};$  na--; } else {  $C_{++} = *B_{++}; nb--;$ } } while  $(na>0)$  {  $C_{++} = *A_{++};$  na--; } while  $(nb>0)$  {  $C_{++} = *B_{++}; nb--;$ } } 3 112 19 146 4 ||14||21||23 Time to merge n elements =  $\Theta(n)$ .

## **Parallel Merge Sort**

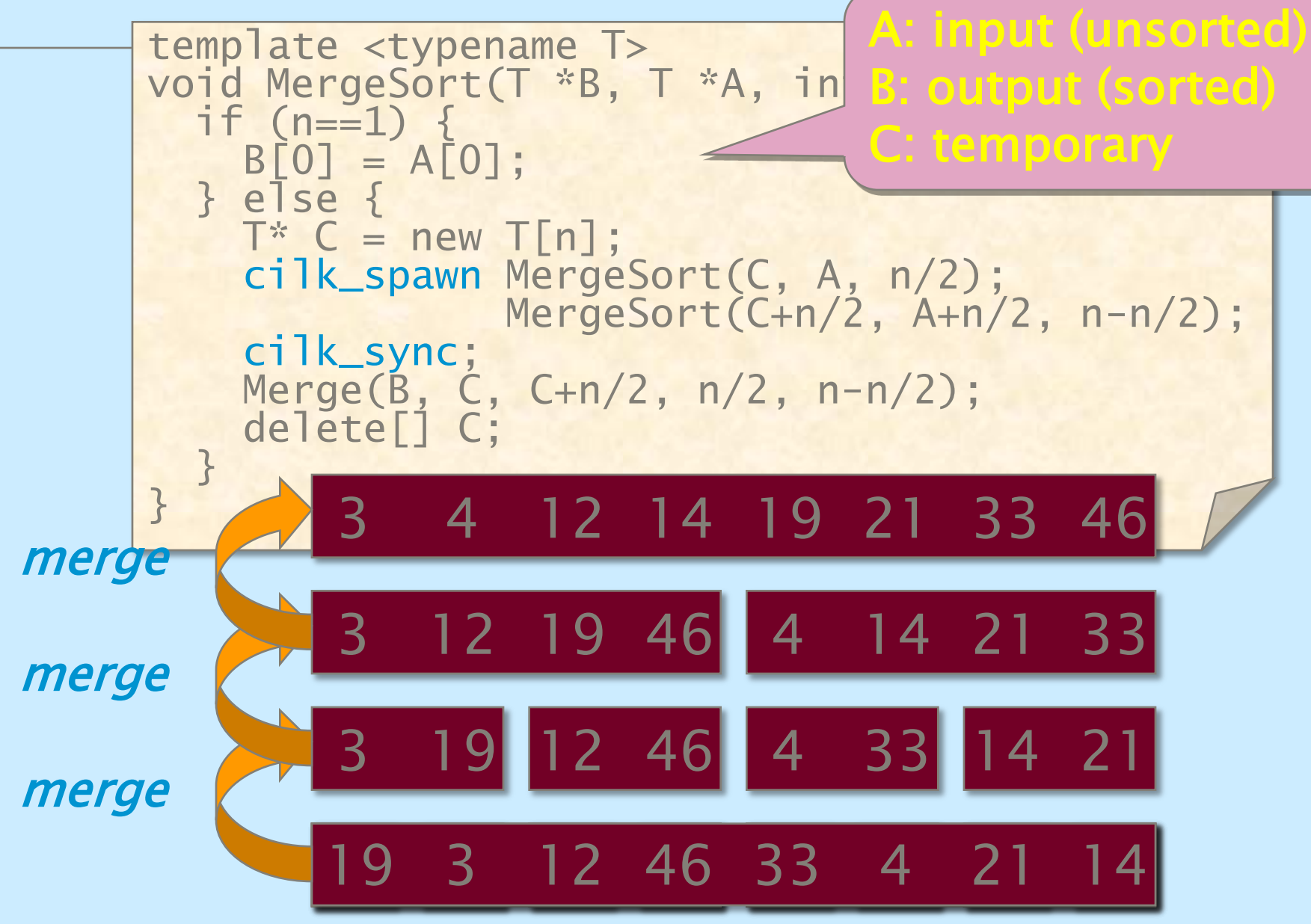

## **Work of Merge Sort**

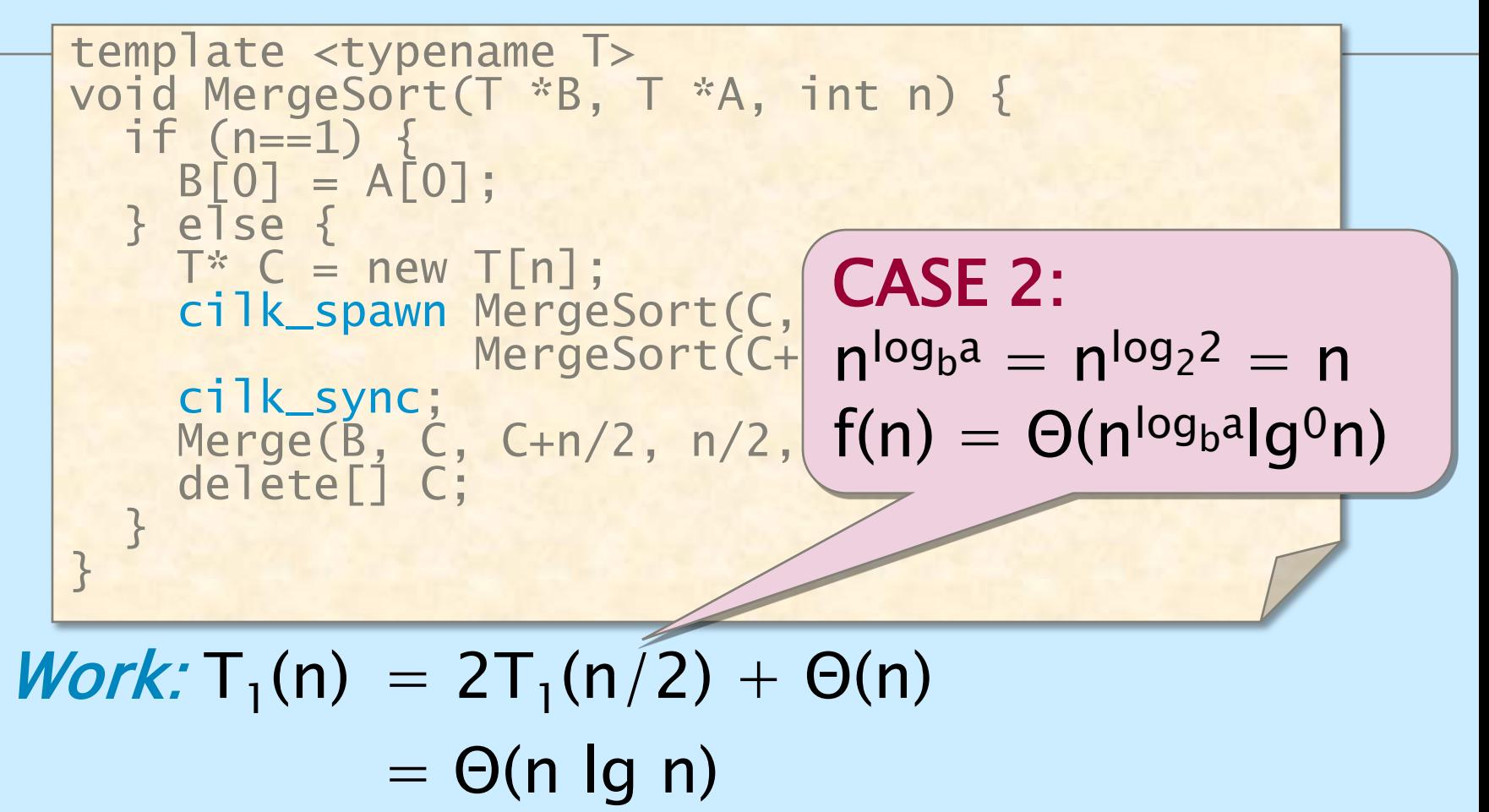

# **Span of Merge Sort**

 $= \Theta(n)$ 

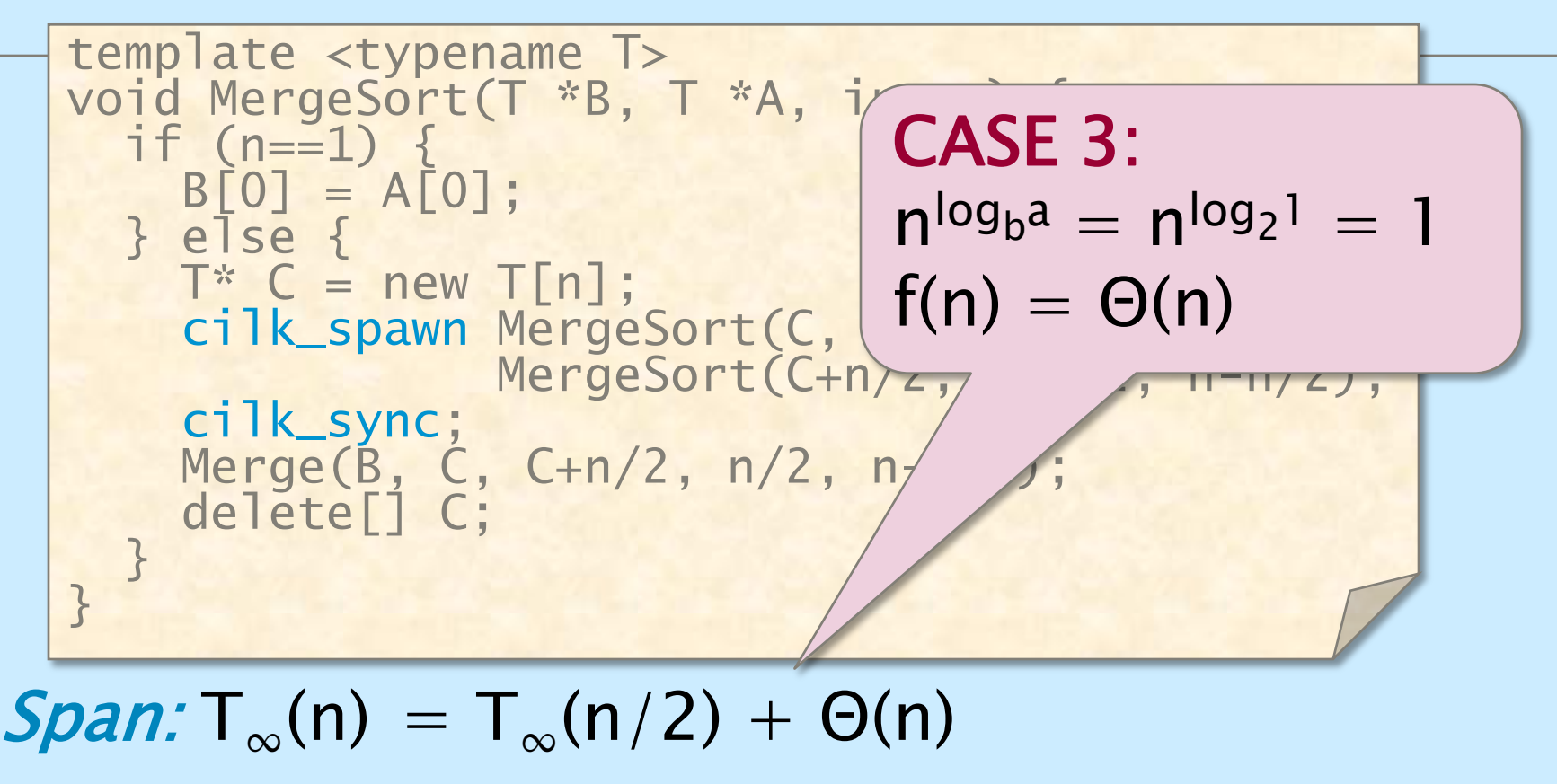

### **Parallelism of Merge Sort**

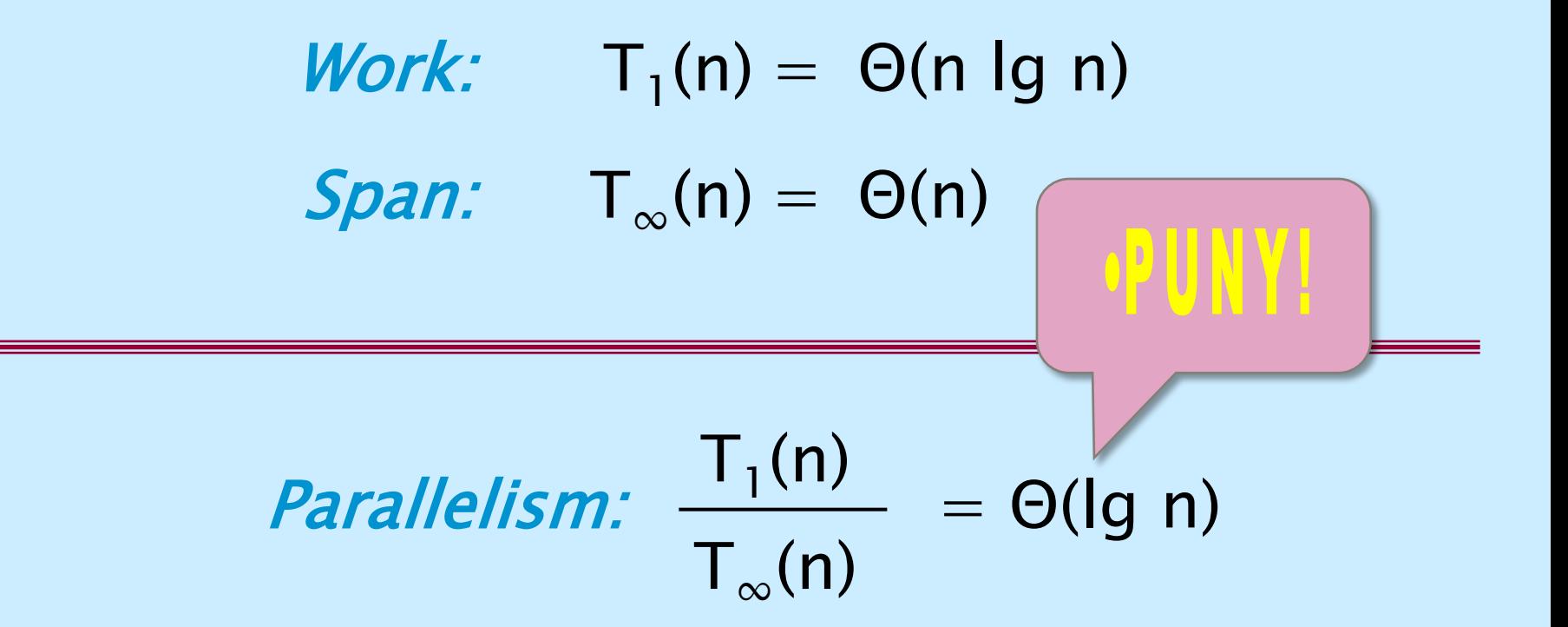

#### We need to parallelize the merge!

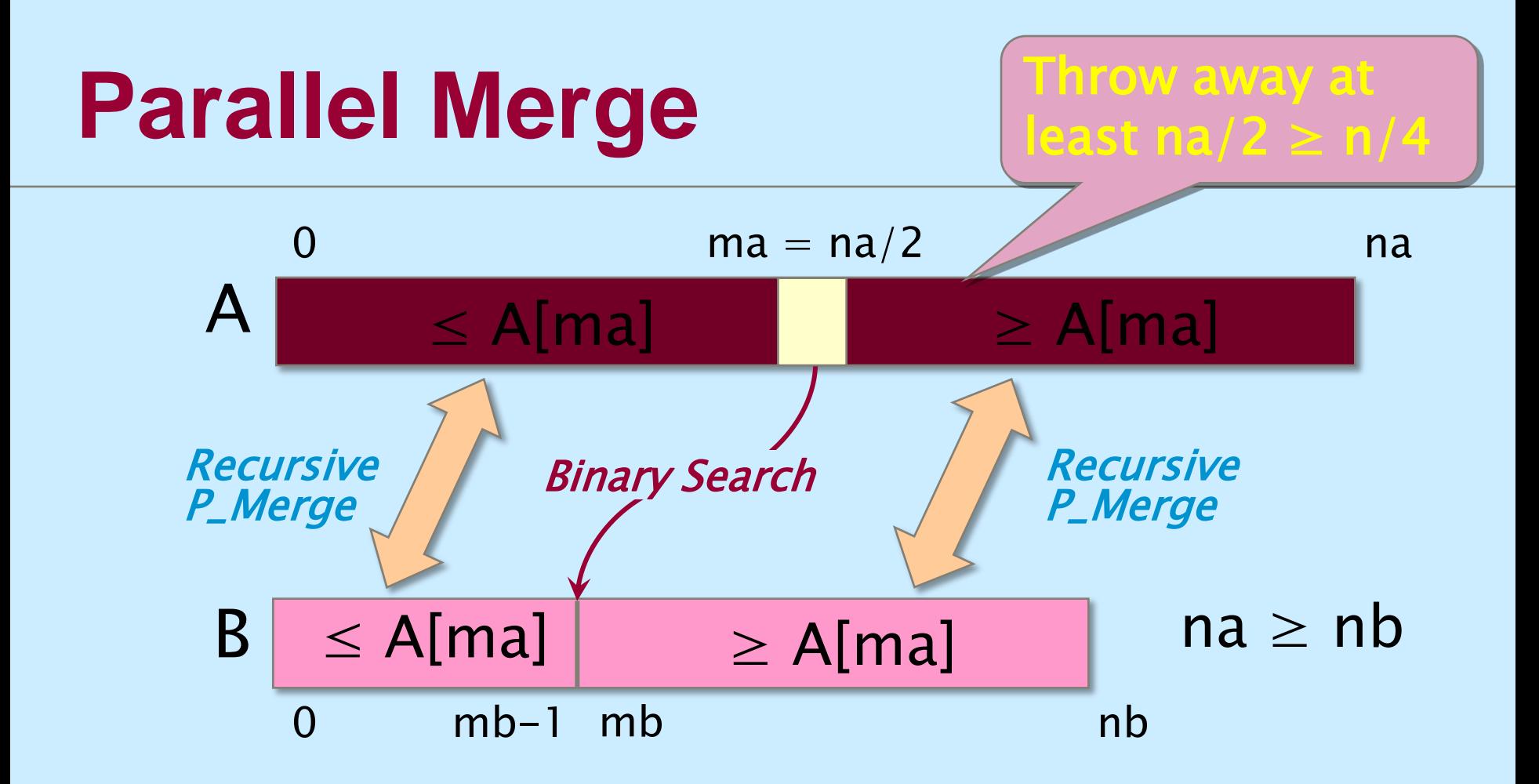

KEY IDEA: If the total number of elements to be merged in the two arrays is  $n = na + nb$ , the total number of elements in the larger of the two recursive merges is at most (3/4) n .

### **Parallel Merge**

```
template <typename T>
void P_Merge(T *C, T *A, T *B, int na, int nb) {
 if (na < nb) {
    P_Merge(C, B, A, nb, na);
  } else if (na==0) {
      return; 
  } else {
    int ma = na/2;
    int mb = BinarySearch(A[ma], B, nb);
    C[\text{ma+mb}] = A[\text{ma}];cilk_spawn P_Merge(C, A, B, ma, mb);
    P_Merge(C+ma+mb+1, A+ma+1, B+mb, na-ma-1, nb-mb);
    cilk_sync;
  }
}
```
Coarsen base cases for efficiency.

# **Span of Parallel Merge**

template <typename T> void P\_Merge(T \*C, T \*A, T \*B, int na, int nb) { if (na < nb) { ⋮ int mb = BinarySearch(A[ma], B, nb); C[ma+mb] = A[ma]; cilk\_spawn P\_Merge(C, A, B, ma, mb); P\_Merge(C+ma+mb+1, A+ma+1, B+mb, na-ma-1, nb-mb); cilk\_sync; } } CASE 2: nlog<sup>b</sup> <sup>a</sup> = nlog4/3<sup>1</sup> = 1 f(n) = Θ(nlog<sup>b</sup> a lg1n)

$$
\mathit{Span:} T_{\infty}(n) = T_{\infty}(3n/4) + \Theta(\lg n) \\ = \Theta(\lg^2 n)
$$

### **Work of Parallel Merge**

```
template <typename T>
void P_Merge(T *C, T *A, T *B, int na, int nb) {
  if (na < nb) {
     \ddot{\phi}int mb = BinarySearch(A[ma], B, nb);
     C[\text{ma+mb}] = A[\text{ma}];cilk_spawn P_Merge(C, A, B, ma, mb);
     C1IK_spawn P_Merge(C, A, B, ma, mb)<br>P_Merge(C+ma+mb+1, A+ma+1, B+mb, na-mart);
     cilk_sync;
  }
}
```
**Work:**  $T_1(n) = T_1(\alpha n) + T_1((1-\alpha)n) + \Theta(\log n)$ , where  $1/4 \leq \alpha \leq 3/4$ .

*Claim:*  $T_1(n) = \Theta(n)$ .

### **Analysis of Work Recurrence**

*Work*:  $T_1(n) = T_1(\alpha n) + T_1((1-\alpha)n) + \Theta(\log n)$ , where  $1/4 \leq \alpha \leq 3/4$ .

**Substitution method:** Inductive hypothesis is  $T_1(k) \leq c_1 k - c_2 lg k$ , where  $c_1, c_2 > 0$ . Prove that the relation holds, and solve for  $c_1$  and  $c_2$ .

 $T_1(n)=T_1(\alpha n) + T_1((1-\alpha)n) + \Theta(\lg n)$  $\leq c_1(\alpha n) - c_2 \lg(\alpha n)$  $+ c_1(1-\alpha)n - c_2\lg((1-\alpha)n) + \Theta(\lg n)$ 

### **Analysis of Work Recurrence**

*Work*:  $T_1(n) = T_1(\alpha n) + T_1((1-\alpha)n) + \Theta(\log n)$ , where  $1/4 \leq \alpha \leq 3/4$ .

#### $T_1(n)=T_1(\alpha n) + T_1((1-\alpha)n) + \Theta(\lg n)$  $\leq c_1(\alpha n) - c_2 \lg(\alpha n)$  $+ c_1(1-\alpha)n - c_2\lg((1-\alpha)n) + \Theta(\lg n)$

### **Analysis of Work Recurrence**

 $T_1(n)=T_1(\alpha n) + T_1((1-\alpha)n) + \Theta(\lg n)$  $\leq c_1(\alpha n) - c_2 \lg(\alpha n)$  $+ c_1(1-\alpha)n - c_2\lg((1-\alpha)n) + \Theta(\lg n)$  $\leq c_1 n - c_2 \lg(\alpha n) - c_2 \lg((1-\alpha)n) + \Theta(\lg n)$  $\leq c_1 n - c_2$  (  $\lg(\alpha(1-\alpha)) + 2 \lg n$  ) +  $\Theta(\lg n)$  $\leq c_1 n - c_2$  lg n  $-$  (c<sub>2</sub>(lg n + lg( $\alpha(1-\alpha)$ )) –  $\Theta$ (lg n))  $\leq c_1 n - c_2$  lg n by choosing  $c_2$  large enough. Choose  $c_1$  large enough to handle the base case. *Work*:  $T_1(n) = T_1(\alpha n) + T_1((1-\alpha)n) + \Theta(\log n)$ , where  $1/4 \leq \alpha \leq 3/4$ .

### **Parallelism of P\_Merge**

*Work:* 
$$
T_1(n) = \Theta(n)
$$
  
\n*Span:*  $T_\infty(n) = \Theta(\lg^2 n)$ 

$$
\text{Parallelism:} \quad \frac{T_1(n)}{T_{\infty}(n)} \quad = \Theta(n/\lg^2 n)
$$

## **Parallel Merge Sort**

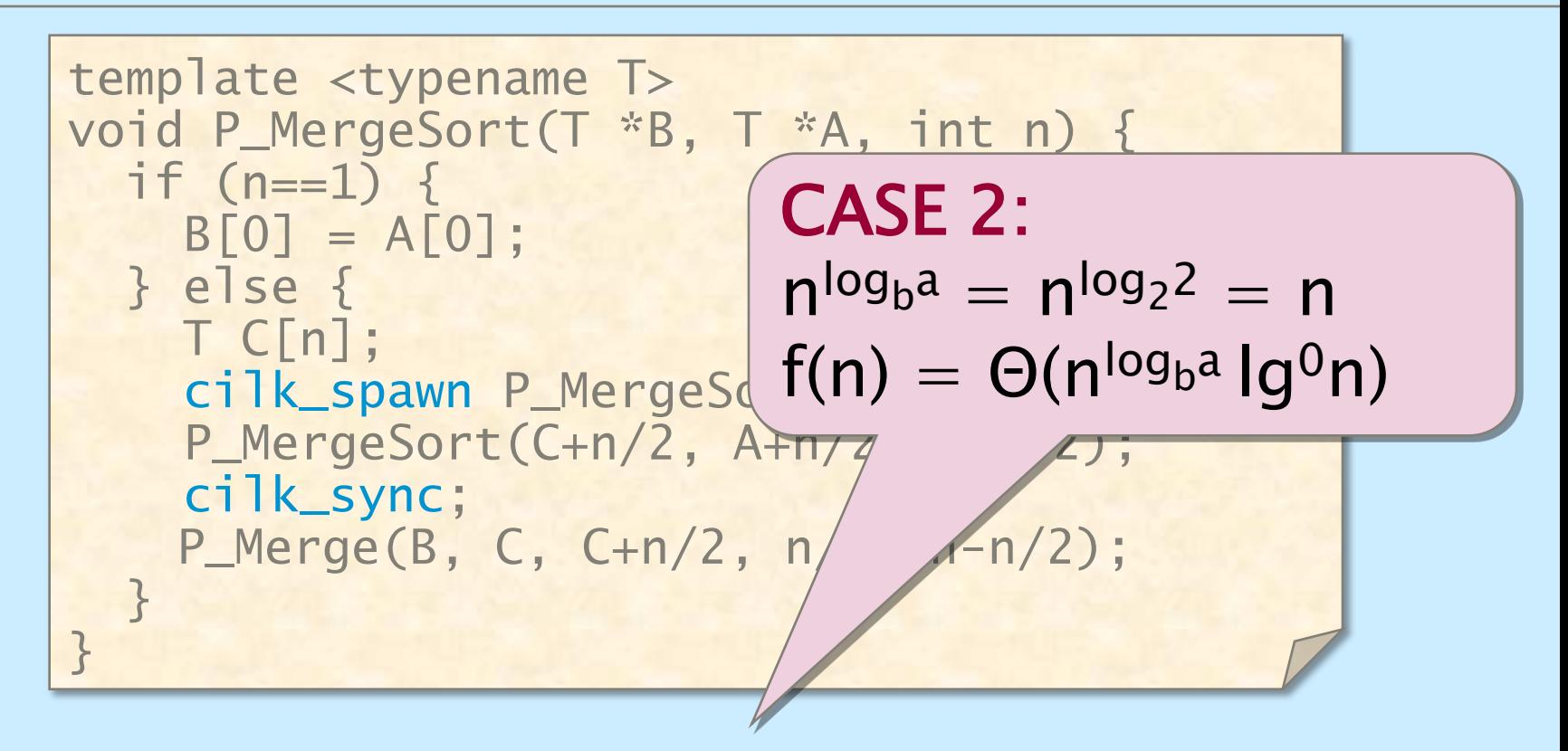

 $Work: T_1(n) = 2T_1(n/2) + \Theta(n)$  $= \Theta(n \lg n)$ 

## **Parallel Merge Sort**

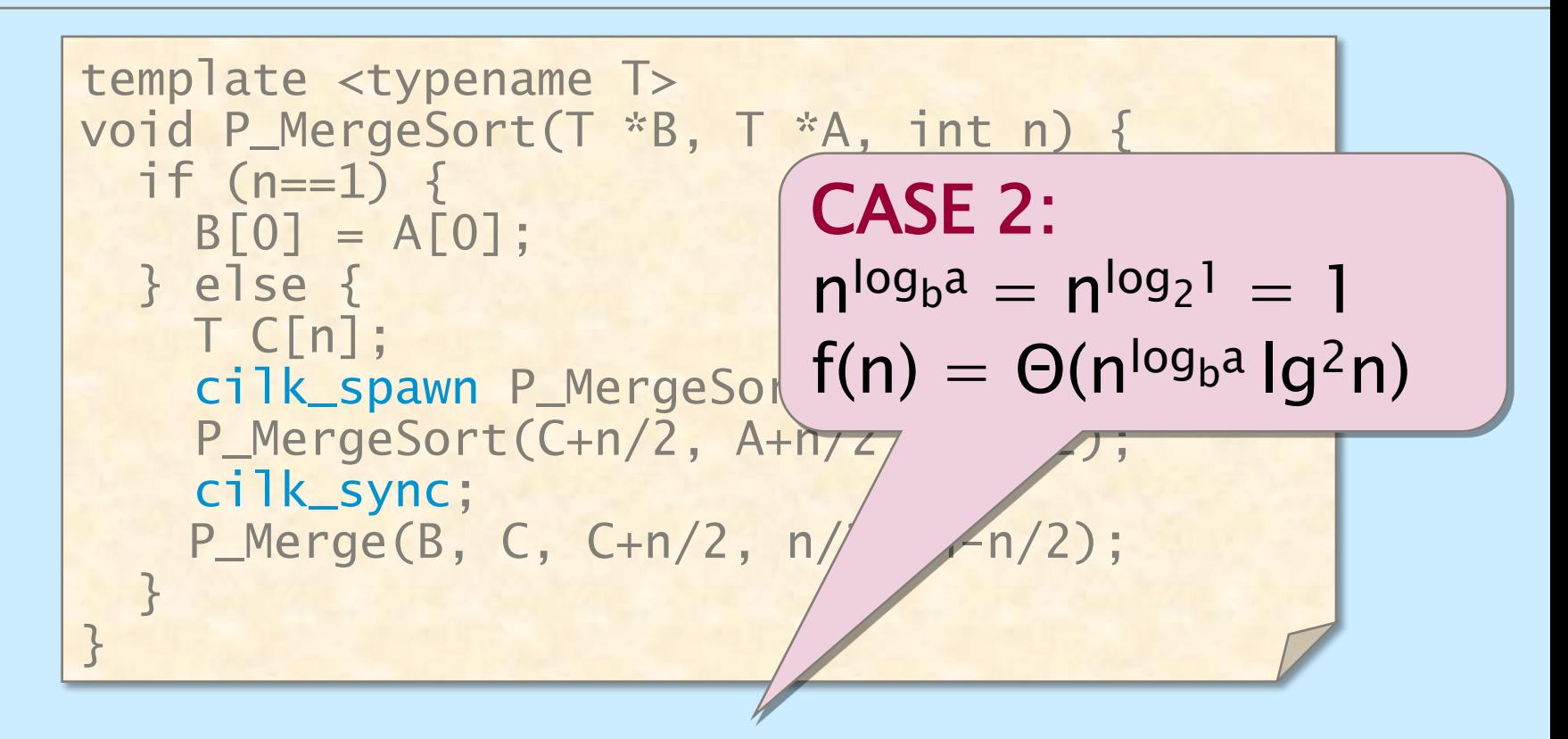

 $Span: T_\infty(n) = T_\infty(n/2) + \Theta(\lg^2 n)$  $= \Theta(\lg^3 n)$ 

### **Parallelism of P\_MergeSort**

*Work:* 
$$
T_1(n) = \Theta(n \lg n)
$$
  
\n*Span:*  $T_\infty(n) = \Theta(\lg^3 n)$ 

$$
\text{Parallelism:} \quad \frac{T_1(n)}{T_{\infty}(n)} \quad = \Theta(n/\lg^2 n)
$$